## **kubectl describe**

\$ kubectl describe svc web-service-lb

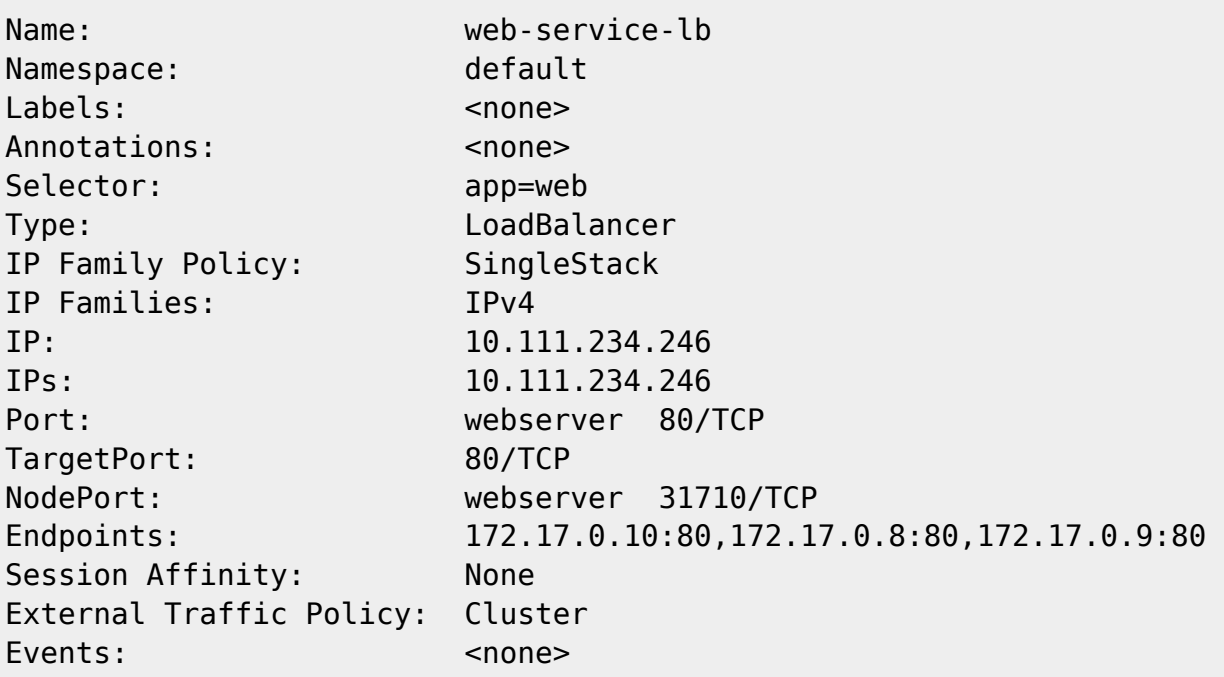

• [kubectl](https://moro.kr/open/kubectl)

From: <https://moro.kr/>- **Various Ways**

Permanent link: **<https://moro.kr/open/kubectl-describe>**

Last update: **2021/10/04 08:28**

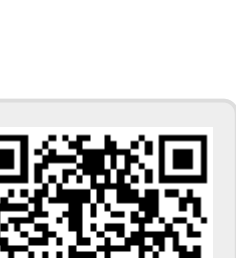